## **G3. La mobilité horizontale : dorsales et vitesse de divergence.**

## **La découverte de la profondeur de l'Atlantique.** Spécialité SVT 1ère Belin 2019

Au milieu du XIXe siècle, un projet de pose d'un câble télégraphique transatlantique impose de connaître avec précision la profondeur du plancher océanique. De grandes campagnes de sondage sont alors réalisées à l'aide de fils d'acier et de treuils hydrauliques. En 1854, la première carte des profondeurs océaniques est réalisée : elle suggère l'existence d'une chaîne de montagnes sous-marine, la **dorsale médio-atlantique**, qui sera confirmée lors de la pose du câble en 1858.

*Quelle est la morphologie des fonds océaniques ?*

*Comment calculer des vitesses de déplacement des plaques en utilisant les sédiments océaniques ?*

## *Pour répondre aux problématiques, on vous demande :*

- d'**exploiter** Google Earth pour **établir** deux profils bathymétriques (= topographie des fonds marins) afin de **décrire** la morphologie des fonds océaniques de deux océans ;
- de **calculer** une vitesse de déplacements de plaques (en cm.an<sup>-1</sup>) grâce aux sédiments marins ;
- de **faire** un bilan écrit synthétique.

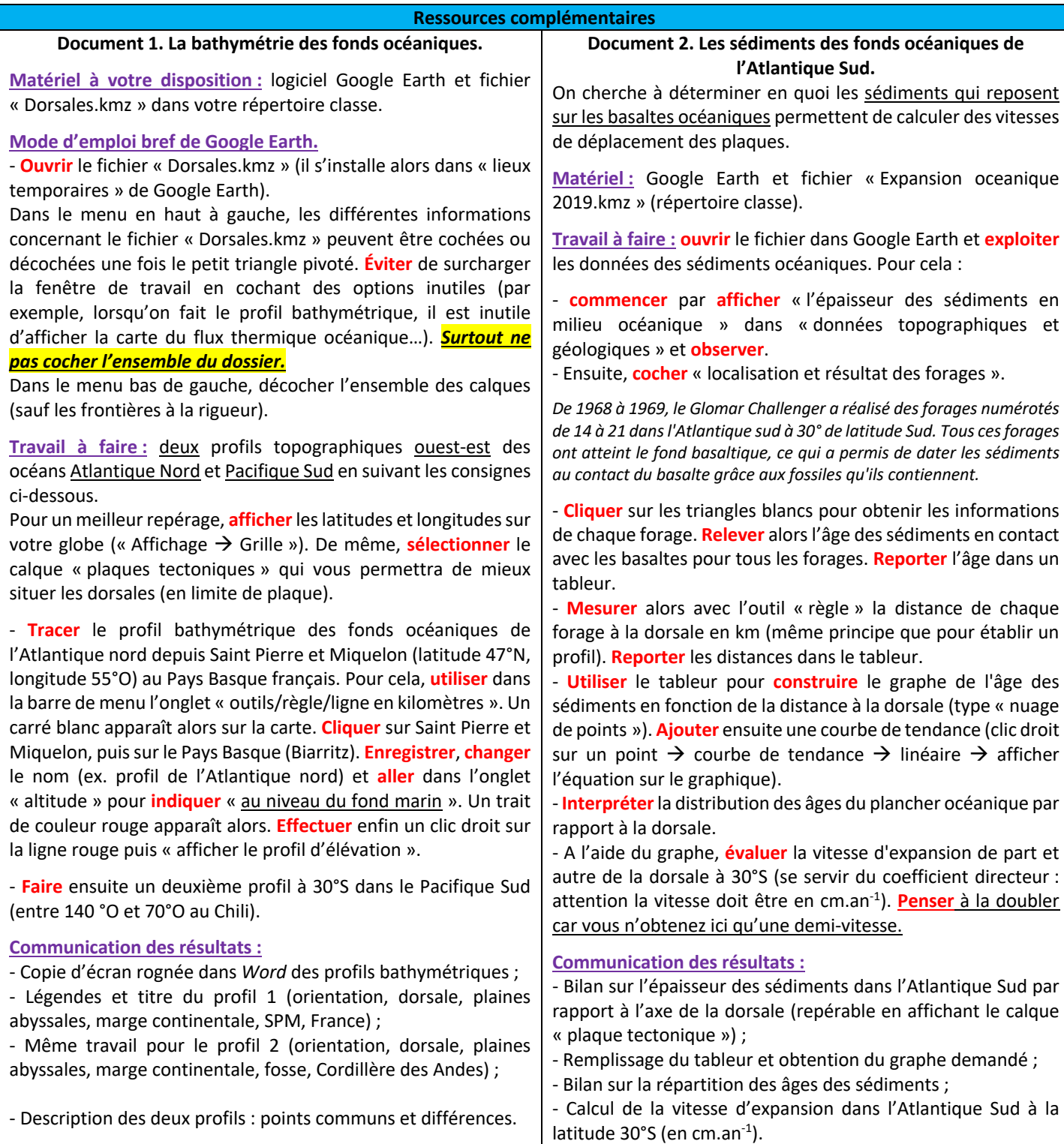